<span id="page-0-0"></span>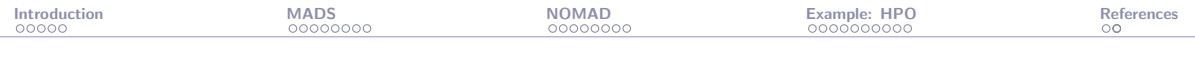

# Blackbox optimization with the MADS algorithm and the NOMAD software

Sébastien Le Digabel

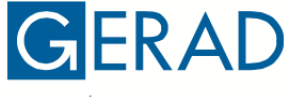

GROUPE D'ÉTUDES ET DE RECHERCHE EN ANAIYSE DES DÉCISIONS

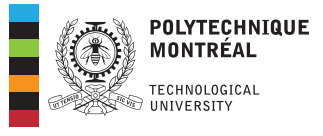

[CRM-McGill Applied Mathematics Seminar,](https://dms.umontreal.ca/~mathapp/) 2022-02-14

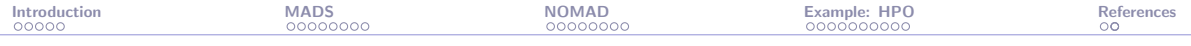

### Contributors and partners

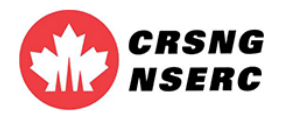

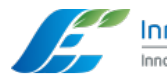

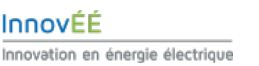

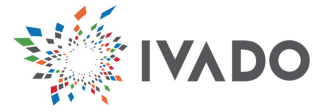

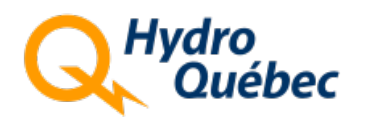

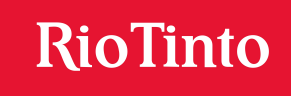

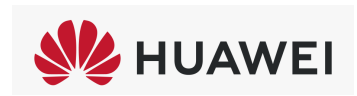

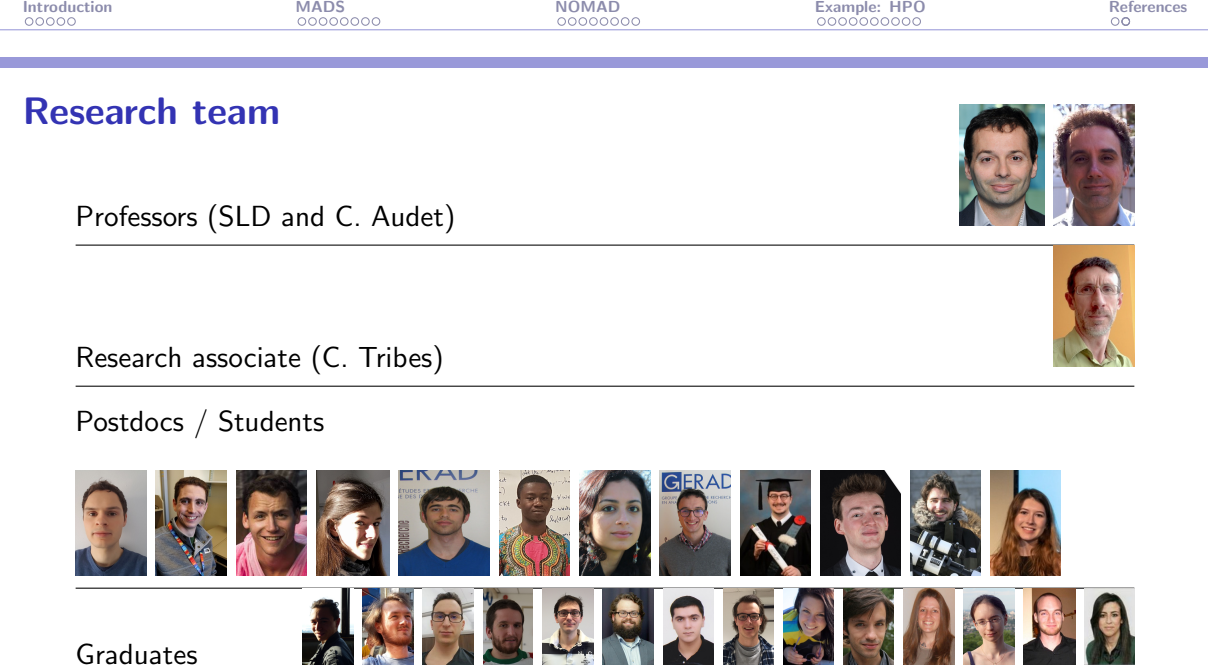

Graduates

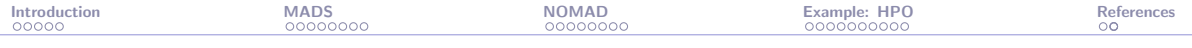

## Presentation outline

#### **[Introduction](#page-4-0)**

[The MADS algorithm](#page-9-0)

[The NOMAD software package](#page-19-0)

[Example: Hyperparameters Optimization](#page-27-0)

[References](#page-37-0)

<span id="page-4-0"></span>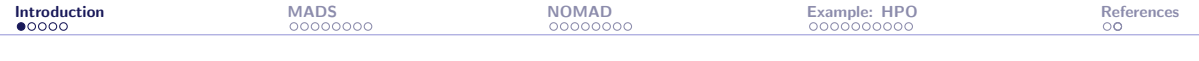

### **[Introduction](#page-4-0)**

- [The MADS algorithm](#page-9-0)
- [The NOMAD software package](#page-19-0)
- [Example: Hyperparameters Optimization](#page-27-0)
- [References](#page-37-0)

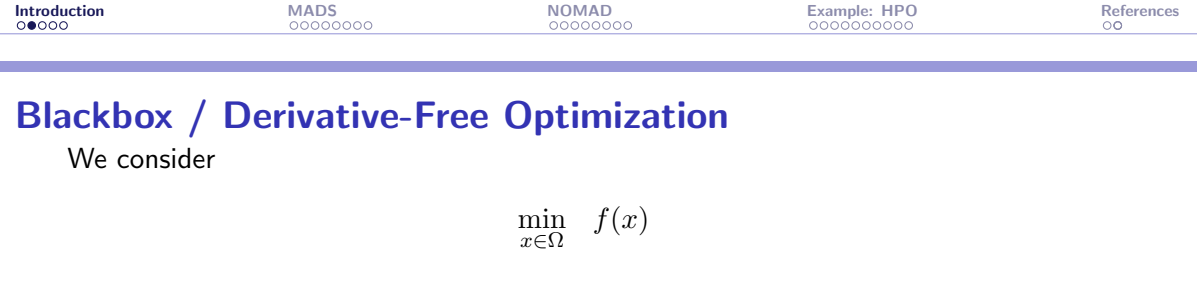

where the evaluations of f and the functions defining  $\Omega$  are the result of a computer simulation (a blackbox)

$$
\begin{array}{c|c|c|c|c|c|c} x \in \mathbb{R}^n & \text{for (i = 0 ; i < -nc ; ++i )} & f(x) & & \\ \hline & \text{if (i != hat_i) } & & \\ & \text{if (j == n, p, i < k, i)} & & \\ & \text{if (j == n, i)} & & x \in \Omega \end{array}
$$

- $\blacktriangleright$  Each call to the simulation may be expensive
- $\blacktriangleright$  The simulation can fail
- ▶ Sometimes  $f(x) \neq f(x)$

▶ Derivatives are not available and cannot be approximated

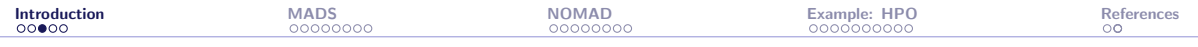

## Blackboxes as illustrated by a Boeing engineer

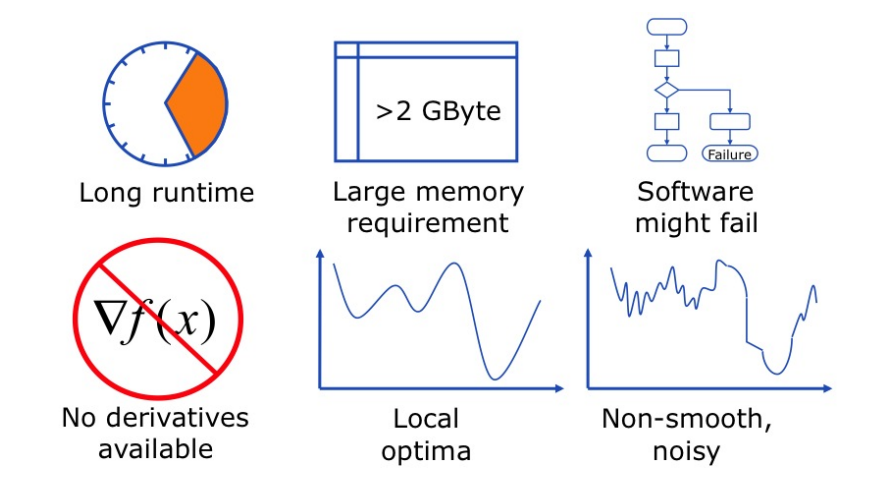

Copyright @ 2009 Boeing. All rights reserved.

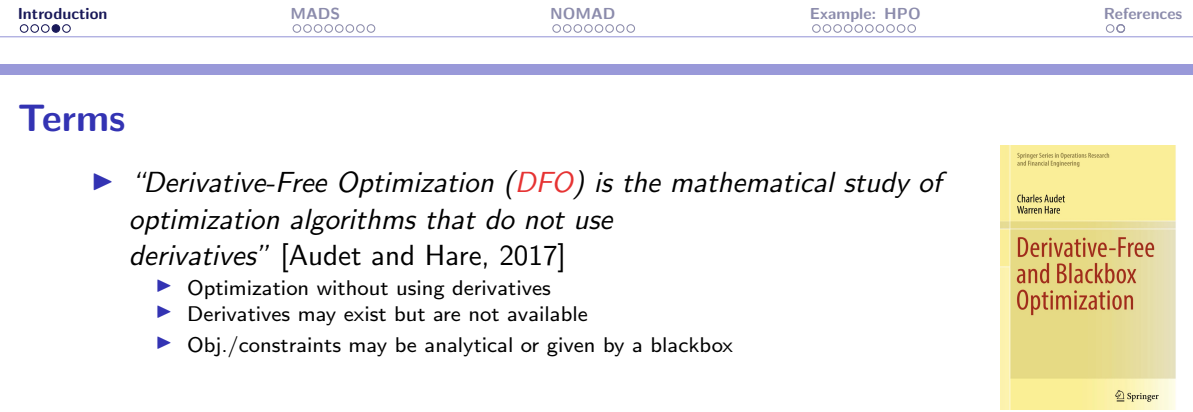

 $\triangleright$  "Blackbox Optimization (BBO) is the study of design and analysis of algorithms that assume the objective and/or constraints functions are given by blackboxes" [\[Audet and Hare, 2017\]](#page-39-0)

- $\blacktriangleright$  A simulation, or a blackbox, is involved
- ▶ Obj./constraints may be analytical functions of the outputs
- $\blacktriangleright$  Derivatives may be available (ex.: PDEs)
- ▶ Sometimes referred as Simulation-Based Optimization (SBO)

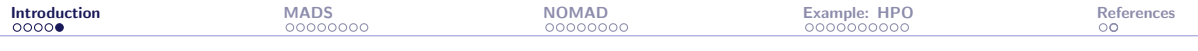

# Optimization: Global view

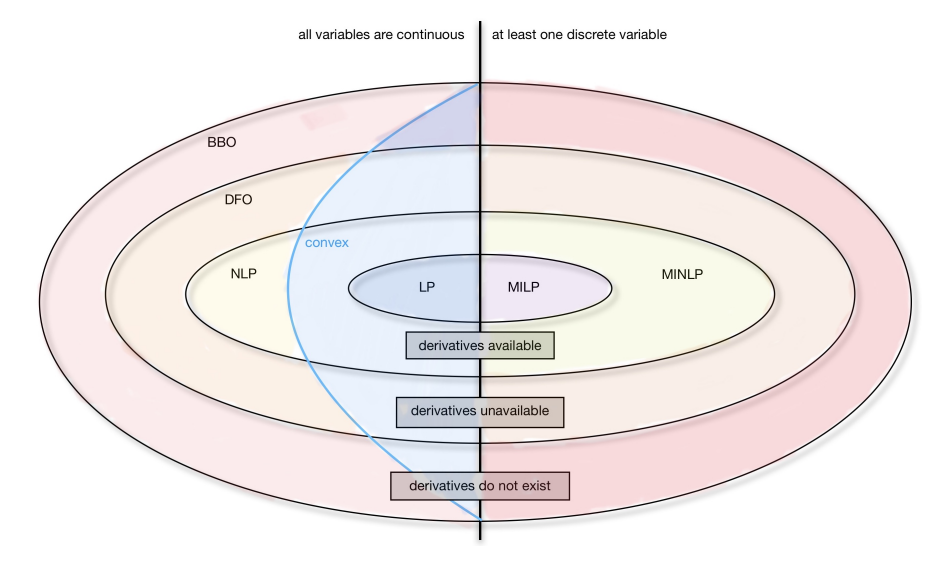

<span id="page-9-0"></span>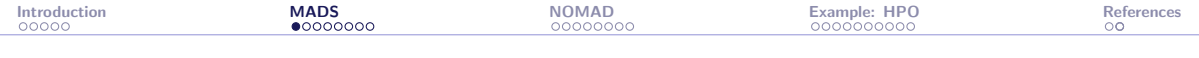

#### [Introduction](#page-4-0)

### [The MADS algorithm](#page-9-0)

[The NOMAD software package](#page-19-0)

[Example: Hyperparameters Optimization](#page-27-0)

[References](#page-37-0)

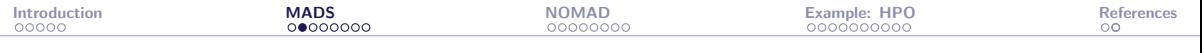

## Typical setting

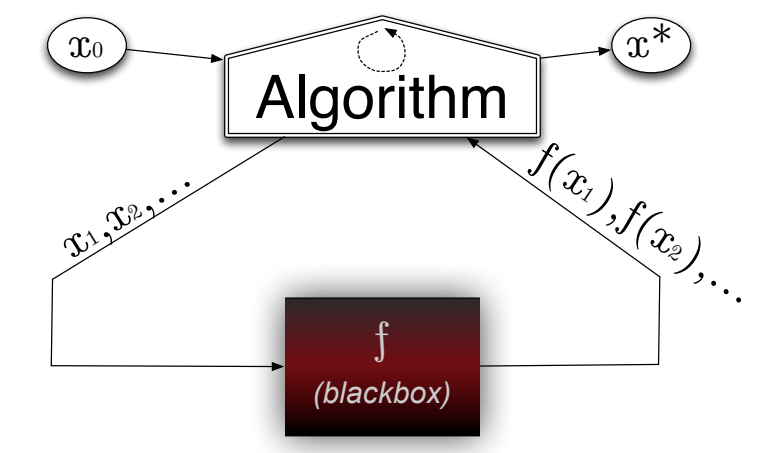

Unconstrained case, with one initial starting solution

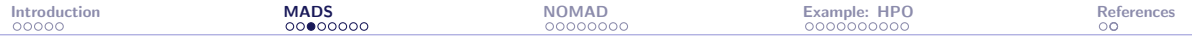

# Algorithms for blackbox optimization

A method for blackbox optimization should ideally:

- $\triangleright$  Be efficient given a limited budget of evaluations
- $\triangleright$  Be robust to noise and blackbox failures
- ▶ Natively handle general constraints
- $\blacktriangleright$  Deal with multiobiective optimization
- Deal with integer and categorical variables
- $\blacktriangleright$  Easily exploit parallelism
- $\blacktriangleright$  Have a publicly available implementation
- ▶ Have convergence properties ensuring first-order local optimality in the smooth case – otherwise why using it on more complicated problems?

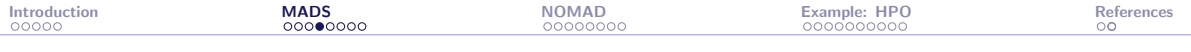

## Families of methods

- ▶ "Computer science" methods:
	- $\blacktriangleright$  Heuristics such as genetic algorithms
	- ▶ No convergence properties
	- $\triangleright$  Cost a **lot** of evaluations
	- ▶ Should be used only in last resort for desperate cases

#### $\blacktriangleright$  Statistical methods:

- $\blacktriangleright$  Design of experiments
- Bayesian optimization: EGO algorithm based on surrogates and expected improvement
- ▶ Still limited in terms of dimension
- ▶ Does not natively handle constraints
- ▶ Better to use these tools in conjonction with DFO methods

### ▶ Derivative-Free Optimization methods (DFO)

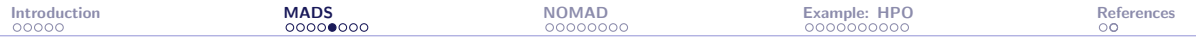

## DFO methods

### ▶ Model-based methods:

- ▶ Derivative-Free Trust-Region (DFTR) methods.
- ▶ Based on quadratic models or radial-basis functions
- $\blacktriangleright$  Use of a trust-region
- ▶ Better for  $\{$  DFO  $\{$  BBO  $\}$
- ▶ Not resilient to noise and hidden constraints
- $\blacktriangleright$  Not easy to parallelize

### ▶ Direct-search methods:

- ▶ Classical methods: Coordinate search, Nelder-Mead the *other* simplex method
- ▶ Modern methods: Generalized Pattern Search (GPS), Generating Set Search (GSS), Mesh Adaptive Direct Search (MADS)

So far, the size of the instances (variables and constraints) is typically limited to  $\simeq 50$ , and we target local optimization

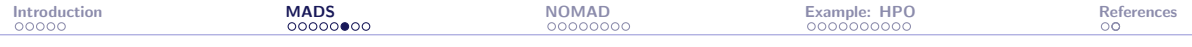

# MADS illustration with  $n = 2$ : Poll step

$$
\Delta^m_k=\Delta^p_k=1
$$

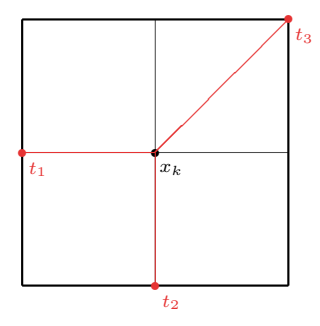

poll trial points= $\{t_1, t_2, t_3\}$ 

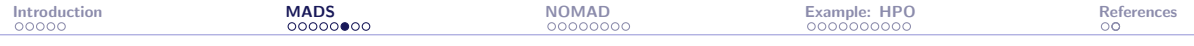

### MADS illustration with  $n = 2$ : Poll step

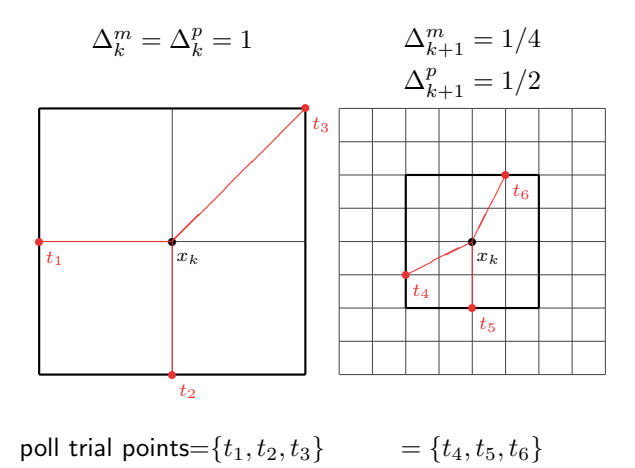

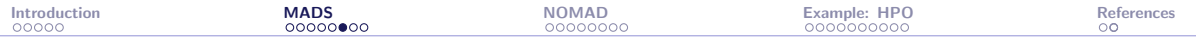

### MADS illustration with  $n = 2$ : Poll step

 $\Delta_k^m = \Delta_k^p = 1$  $\left\langle x_k \right\rangle$  $\overline{t_1}$  $\frac{1}{t_2}$ r Γ ∕ ∕ Ϊ ╱  $t_3$ poll trial points= $\{t_1, t_2, t_3\}$  =  $\{t_4, t_5, t_6\}$  $\Delta_{k+1}^m = 1/4$  $\Delta_{k+1}^p = 1/2$  $\vert x_k$  $\overline{t_4}$ ✟✟ r  $t_{5}$ r 7 7 ✁  $t_{6}$  $\Delta_{k+2}^m=1/16$  $\Delta_{k+2}^p = 1/4$ r  $x_k$ r  $t_7$  $\begin{array}{c} \begin{array}{c} \end{array} \end{array}$ </del> t9  $=\{t_7, t_8, t_9\}$ 

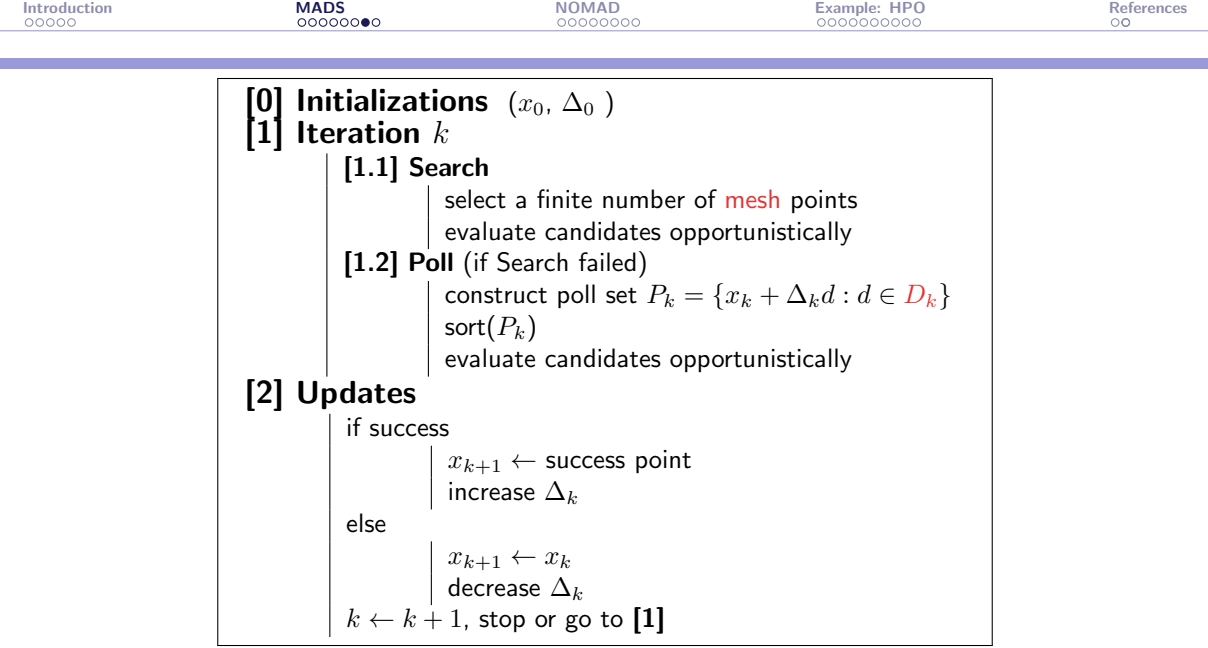

The MADS algorithm [\[Audet and Dennis, Jr., 2006\]](#page-38-0)

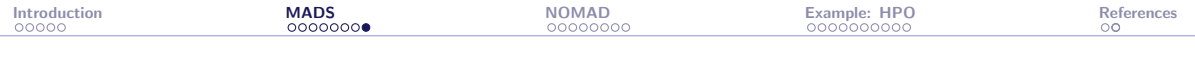

# Special features of MADS

- ▶ Constraints handling with the Progressive Barrier technique [\[Audet and Dennis, Jr., 2009\]](#page-38-1)
- ▶ Surrogates [\[Talgorn et al., 2015\]](#page-40-1)
- ▶ Categorical variables [\[Abramson, 2004\]](#page-38-2)
- Granular and discrete variables [\[Audet et al., 2019\]](#page-39-1)
- **Global optimization [\[Audet et al., 2008a\]](#page-38-3)**
- Parallelism [\[Le Digabel et al., 2010,](#page-40-2) [Audet et al., 2008b\]](#page-38-4)
- ▶ Multiobjective optimization [\[Audet et al., 2008c\]](#page-39-2)
- ▶ Sensitivity analysis [\[Audet et al., 2012\]](#page-38-5)
- ▶ Handling of stochastic blackboxes [\[Alarie et al., 2021,](#page-38-6) [Audet et al., 2021a\]](#page-39-3)

<span id="page-19-0"></span>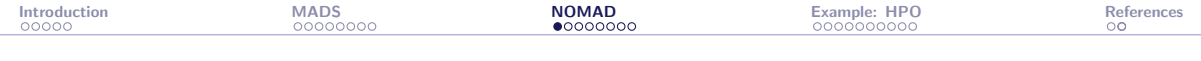

[Introduction](#page-4-0)

[The MADS algorithm](#page-9-0)

[The NOMAD software package](#page-19-0)

[Example: Hyperparameters Optimization](#page-27-0)

[References](#page-37-0)

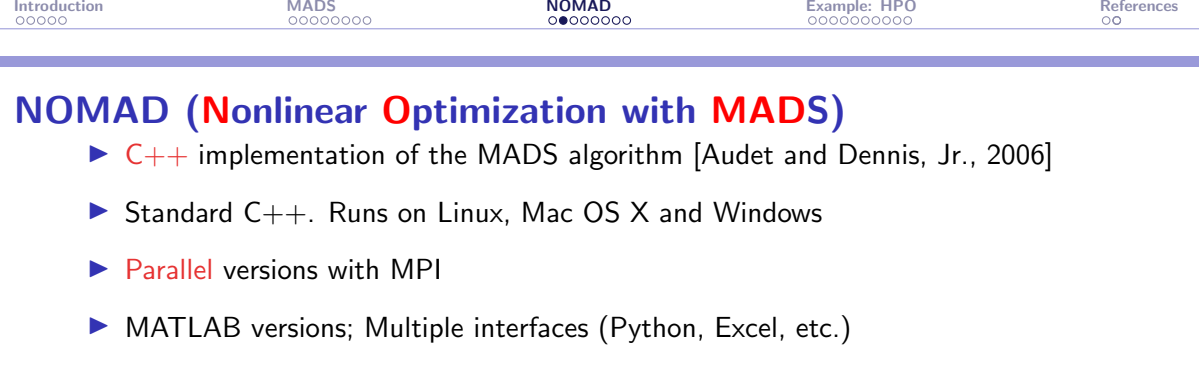

- ▶ Open and free LGPL license
- ▶ Download at <https://www.gerad.ca/nomad>
- ▶ Support at [nomad@gerad.ca](mailto:nomad@gerad.ca)
- ▶ Related article in TOMS [\[Le Digabel, 2011\]](#page-40-3) (WoS Highly Cited Paper), and [\[Audet et al., 2021b\]](#page-39-4)

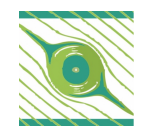

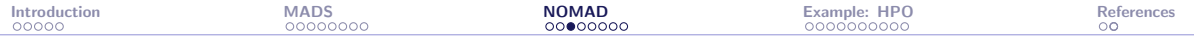

### NOMAD: History and team

- ▶ Developed since 2000
- ▶ Current versions: 3.9 (June 2018) and 4.2.0 (Feb. 2022)
- ▶ Algorithm designers, developers:
	- ▶ M. Abramson, C. Audet, G. Couture, J. Dennis, S. Le Digabel, V. Rochon-Montplaisir, C. Tribes
- ▶ Developers:
	- ▶ Versions 1 and 2: G. Couture
	- ▶ Version 3 (2008): S. Le Digabel, C. Tribes
	- ▶ Version 4 (2021): V. Rochon-Montplaisir, C. Tribes

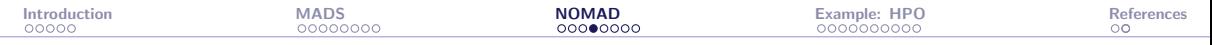

### ≃13,000 certified downloads since 2008

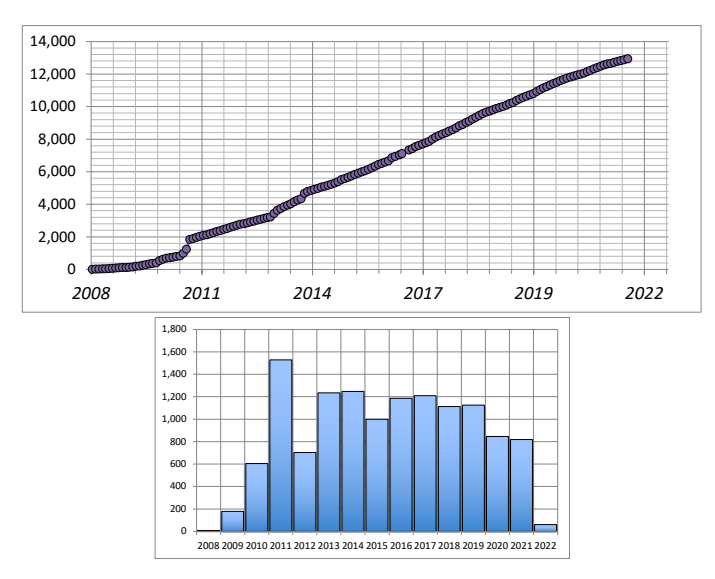

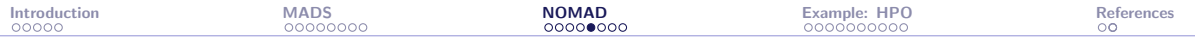

# Main functionalities (1/2)

- ▶ Single or biobjective optimization
- $\blacktriangleright$  Variables:
	- $\triangleright$  Continuous, integer, binary, categorical, granular
	- ▶ Periodic
	- ▶ Fixed
	- $\blacktriangleright$  Groups of variables
- ▶ Searches:
	- ▶ Latin-Hypercube
	- ▶ Variable Neighborhood Search
	- ▶ Nelder-Mead Search
	- ▶ Quadratic models
	- ▶ Statistical surrogates
	- ▶ User search

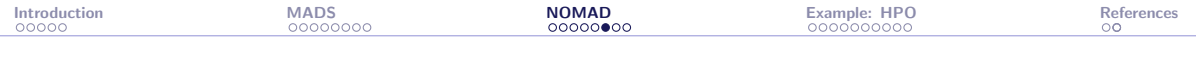

# Main functionalities (2/2)

- ▶ Constraints treated with 4 different methods:
	- ▶ Progressive Barrier (default)
	- ▶ Extreme Barrier
	- ▶ Progressive-to-Extreme Barrier
	- ▶ Filter method
- ▶ Several direction types:
	- $\blacktriangleright$  Coordinate directions
	- $\blacktriangleright$  LT-MADS
	- ▶ OrthoMADS
	- ▶ Hybrid combinations
- $\blacktriangleright$  Sensitivity analysis

(all items correspond to published or submitted papers)

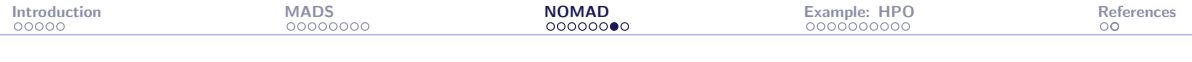

## Blackbox conception (batch mode)

 $\triangleright$  Command-line program that takes in argument a file containing x, and displays the values of  $f(x)$  and the  $c_i(x)$ 's

 $\triangleright$  Can be coded in any language

**•** Typically:  $\vert \cdot \rangle$  bb.exe x.txt displays f c1 c2 (objective and two constraints)

## Run NOMAD

> nomad parameters.txt

```
[[iota ~/Desktop/2018 UOAC NOMAD/demo NOMAD/mac] > ../nomad.3.8.1/bin/nomad parameters.txt
NOMAD - version 3.8.1 has been created by {
                          - Ecole Polytechnique de Montreal
       Charles Audet
        Sebastien Le Digabel - Ecole Polytechnique de Montreal
       Christophe Tribes - Ecole Polytechnique de Montreal
The copyright of NOMAD - version 3.8.1 is owned by {
        Sebastien Le Digabel - Ecole Polytechnique de Montreal
       Christophe Tribes - Ecole Polytechnique de Montreal
NOMAD v3 has been funded by AFOSR, Exxon Mobil, Hydro Québec, Rio Tinto and
IVADO.
NOMAD v3 is a new version of NOMAD v1 and v2. NOMAD v1 and v2 were created
and developed by Mark Abramson, Charles Audet, Gilles Couture, and John E.
Dennis Jr., and were funded by AFOSR and Exxon Mobil.
License : 'SNOMAD HOME/src/lgpl.txt'
User guide: 'SNOMAD HOME/doc/user guide.pdf'
Examples : '$NOMAD HOME/examples
Tools : 'SNOMAD HOME/tools
Please report bugs to nomad@gerad.ca
Seed: 0
MADS run
        BBE
               OBJ
       40.000000000021-1.000000000023-3.000000000051-4.0000000000563
              -4.0000000000} end of run (mesh size reached NOMAD precision)
blackbox evaluations
                                        : 563
best infeasible solution (min. violation): ( 1.000000013 1.000000048 0.9999999797 0.999999992 -4 ) h=1.10134e-13 f=-4
best feasible solution
                                      : (1111-4) h=0 f=-4
```
<span id="page-27-0"></span>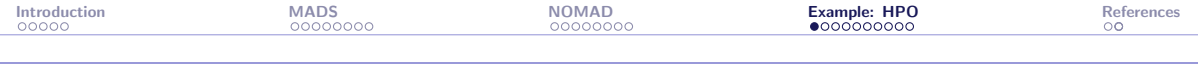

[Introduction](#page-4-0)

[The MADS algorithm](#page-9-0)

[The NOMAD software package](#page-19-0)

[Example: Hyperparameters Optimization](#page-27-0)

[References](#page-37-0)

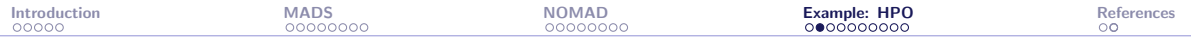

## HPO with HyperNOMAD

- ▶ PhD project of [Dounia Lakhmiri](https://www.gerad.ca/en/people/dounia-lakhmiri)
- ▶ Published in TOMS [\[Lakhmiri et al., 2021\]](#page-40-4)
- ▶ We focus on the HPO of deep neural networks

#### Our advantages:

- ▶ Blackbox optimization problem: One blackbox call = Training + validation + test, for a fixed set of hyperparameters
- $\blacktriangleright$  Presence of categorical variables (ex.: number of layers)
- $\blacktriangleright$  Existing methods are mostly heuristics (grid search, random search, GAs, etc.)
- Based on the [NOMAD](https://www.gerad.ca/nomad) implementation of MADS

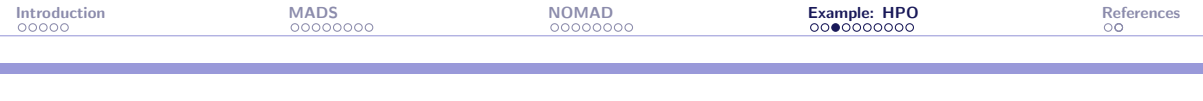

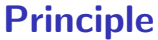

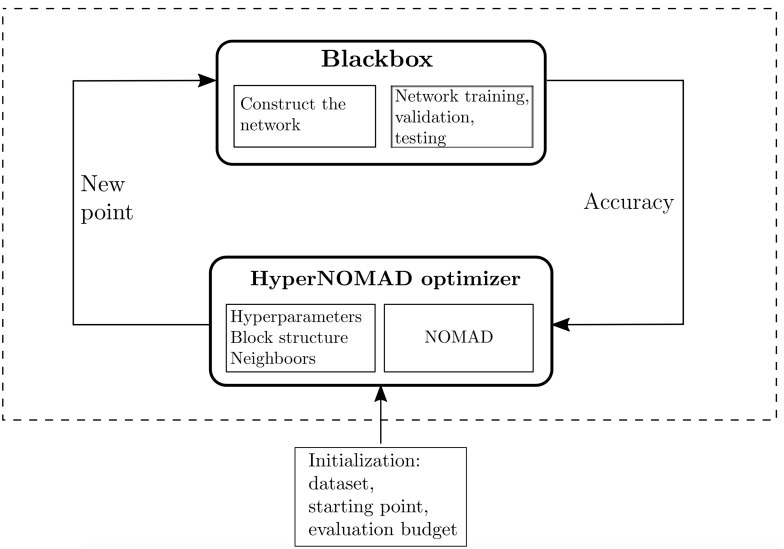

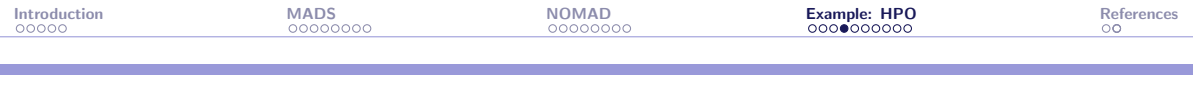

# HyperNOMAD

- ▶ HyperNOMAD is the interface between NOMAD and a deep learning platform
- ▶ Based on the [PyTorch](https://pytorch.org) library
- ▶ Works with preexisting datasets such as MNIST or CIFAR-10, or on custom data
- ▶ Available at <https://github.com/bbopt/HyperNOMAD>
- $\triangleright$  We consider three types of hyperparameters:
	- ▶ Architecture of the neural network
	- ▶ Optimizer
	- ▶ Plus one for the size of mini-batches

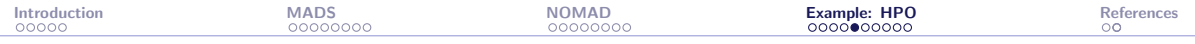

## Hyperparameters for the architecture  $(5n_1 + n_2 + 4)$

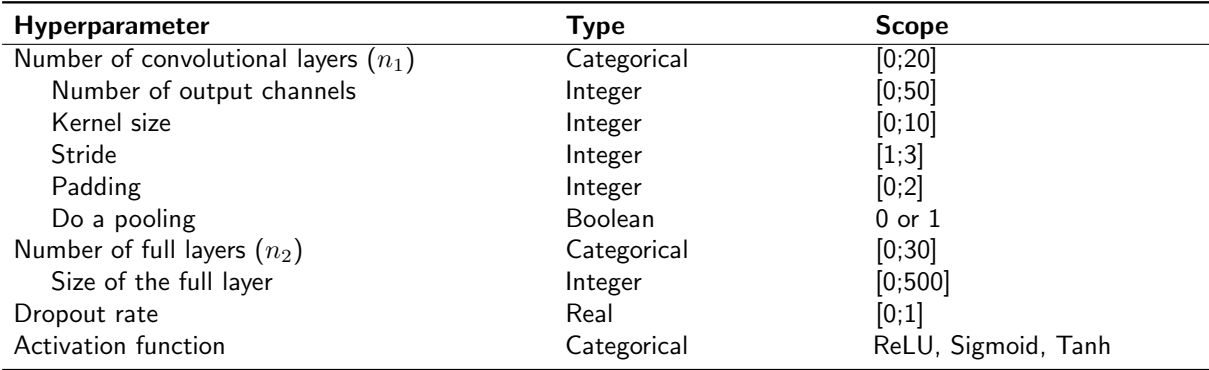

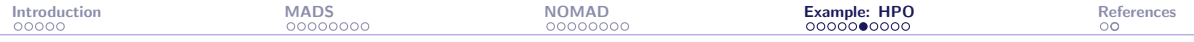

# Hyperparameters for the optimizer (5)

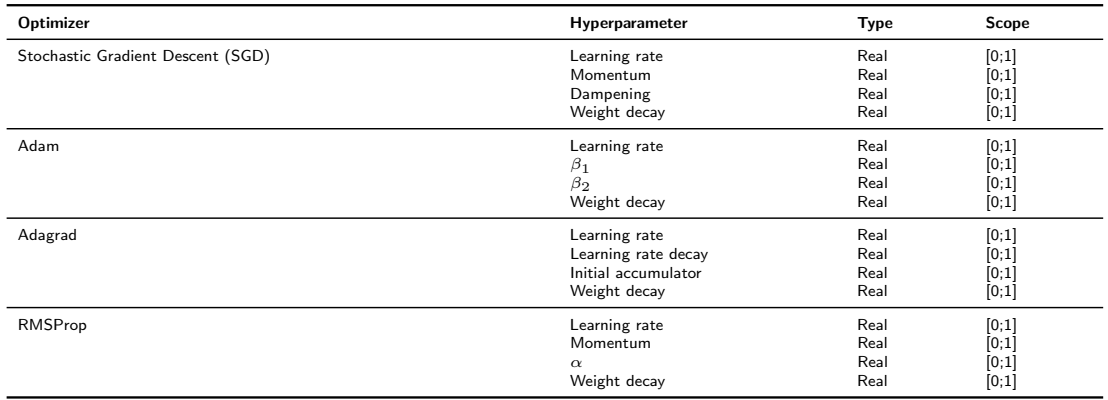

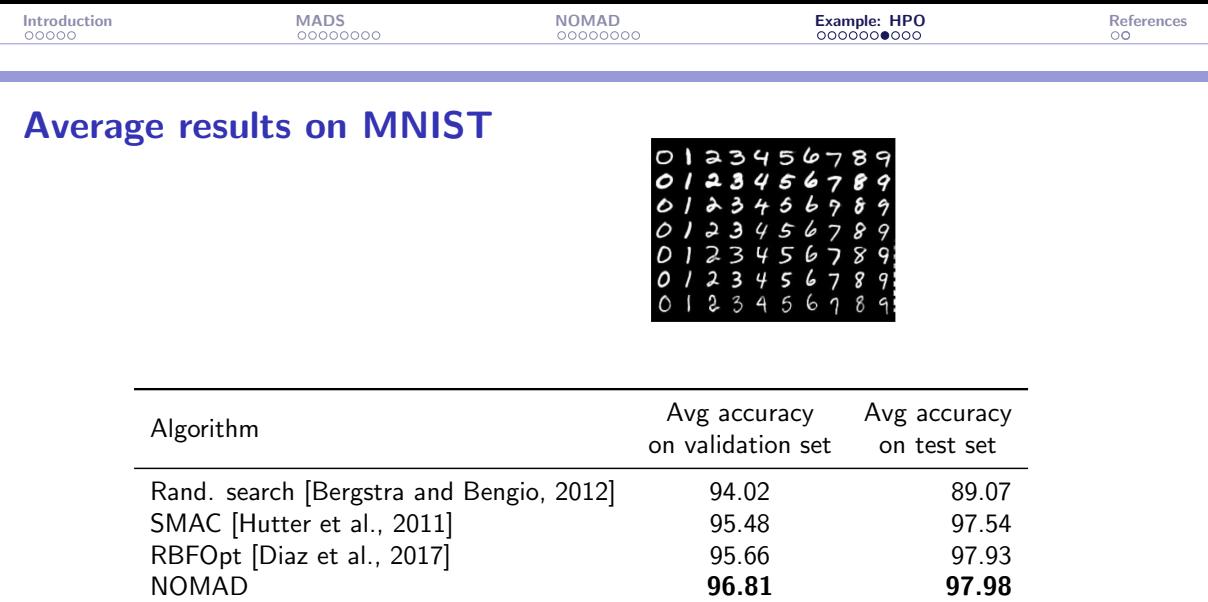

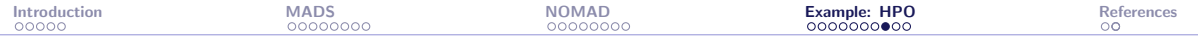

## MNIST results with HyperNOMAD

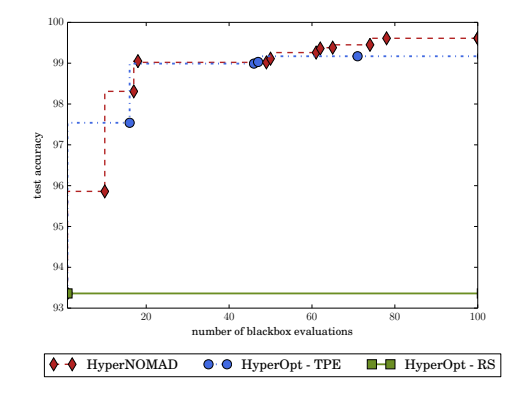

Comparison between HyperNOMAD, TPE and RS when launched from the default starting point of HyperNOMAD, on the MNIST data set. Best solution with HyperNOMAD: 99.61%

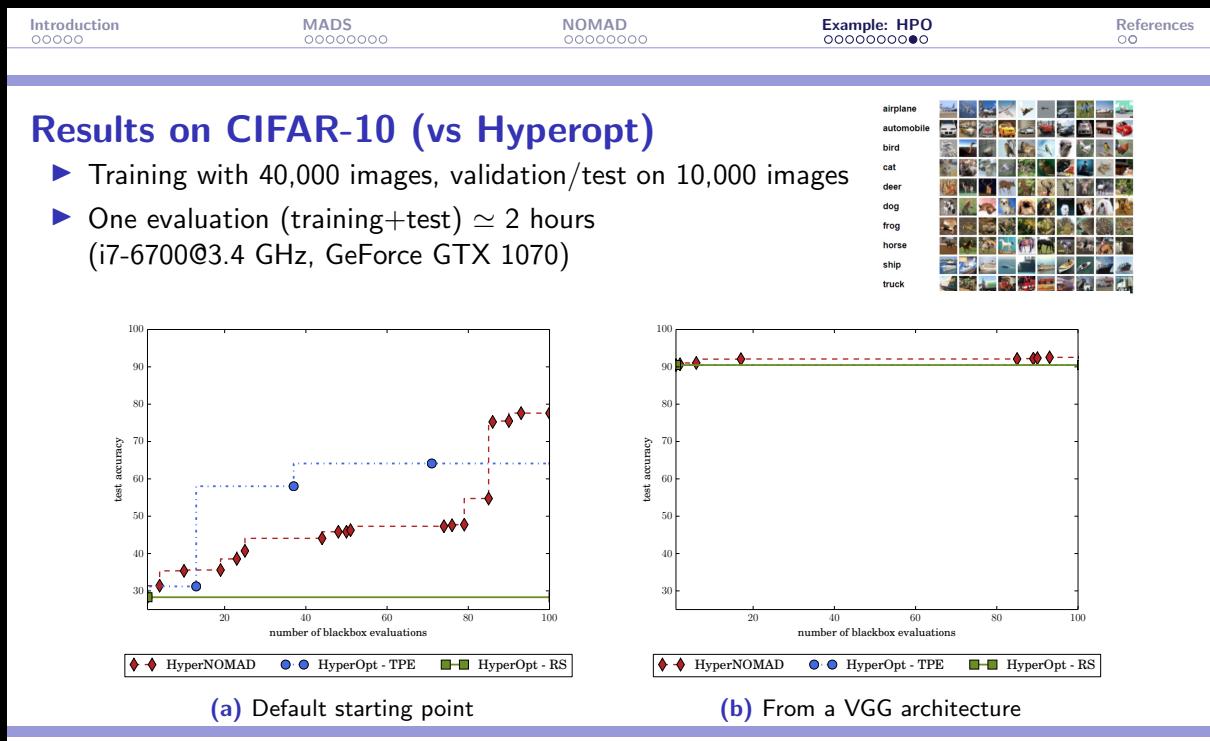

NOMAD: [Blackbox Optimization](#page-0-0) 34/39

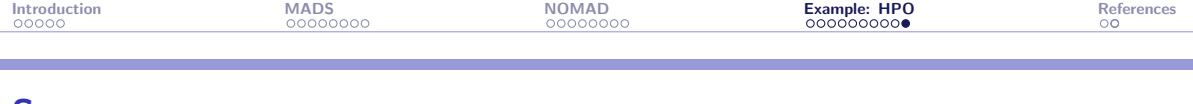

# **Summary**

- $\triangleright$  Blackbox optimization motivated by industrial applications
- ▶ Algorithmic features backed by mathematical convergence analyses and published in optimization journals
- ▶ NOMAD: Software package implementing MADS
- ▶ Open source: LGPL license
- $\triangleright$  Features: Constraints, biobjective, global optimization, surrogates, several types of variables, parallelism
- ▶ [HyperNOMAD:](https://github.com/DouniaLakhmiri/HyperNOMAD) Library for the HPO problem
- ▶ Fast support at <n>[omad@gerad.ca](mailto:nomad@gerad.ca)
- ▶ NOMAD has become a baseline for benchmarking DFO algorithms

<span id="page-37-0"></span>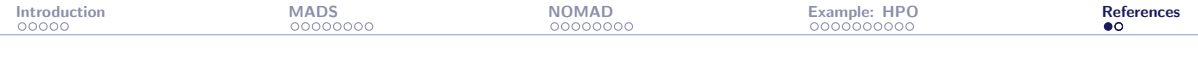

[Introduction](#page-4-0)

[The MADS algorithm](#page-9-0)

[The NOMAD software package](#page-19-0)

[Example: Hyperparameters Optimization](#page-27-0)

[References](#page-37-0)

<span id="page-38-6"></span><span id="page-38-5"></span><span id="page-38-4"></span><span id="page-38-3"></span><span id="page-38-2"></span><span id="page-38-1"></span><span id="page-38-0"></span>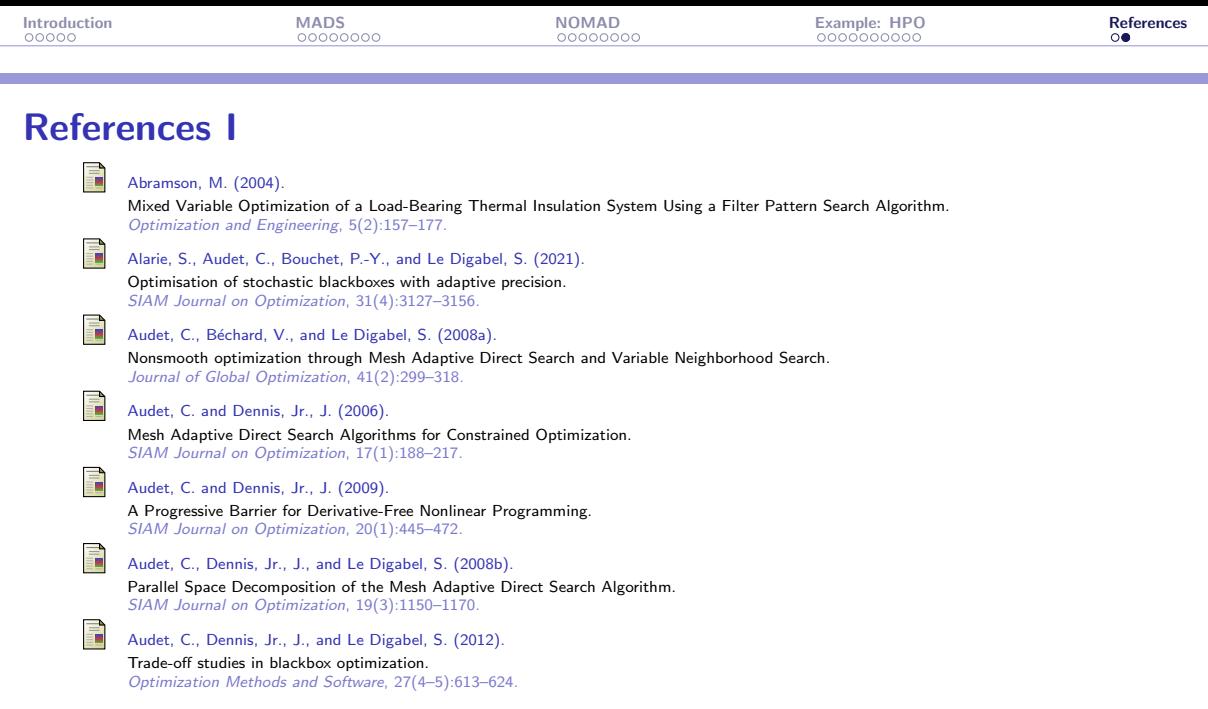

<span id="page-39-6"></span><span id="page-39-5"></span><span id="page-39-4"></span><span id="page-39-3"></span><span id="page-39-2"></span><span id="page-39-1"></span><span id="page-39-0"></span>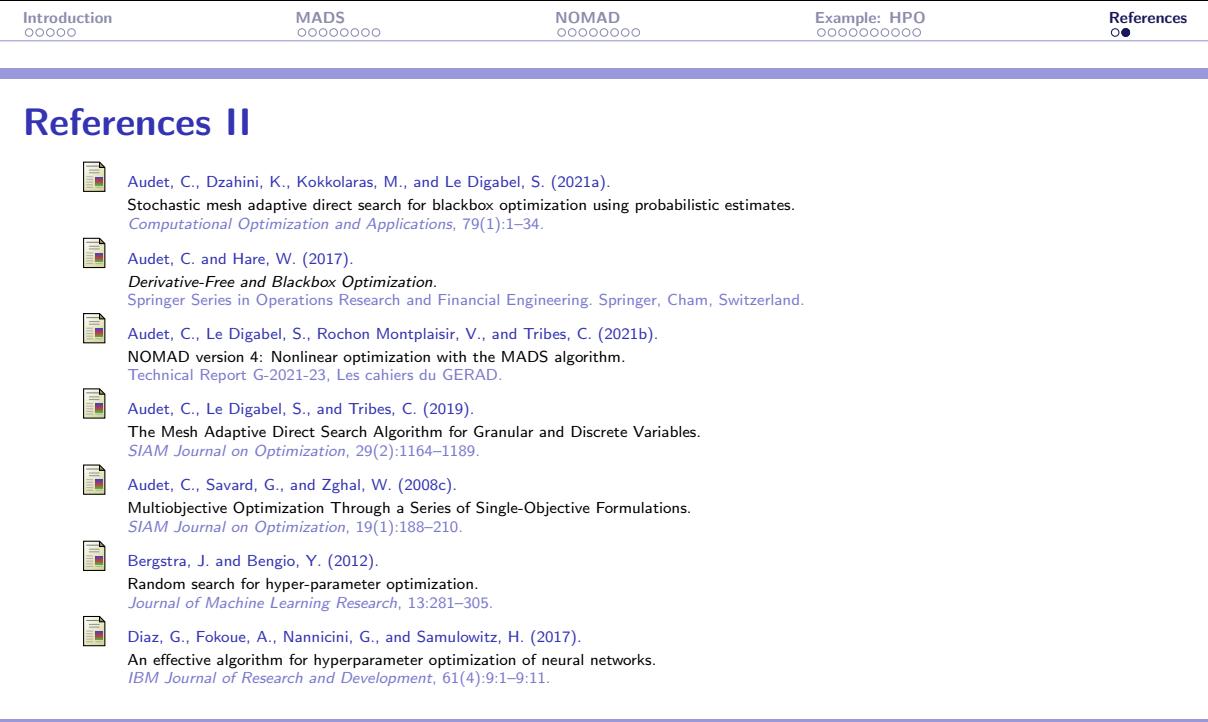

<span id="page-40-0"></span>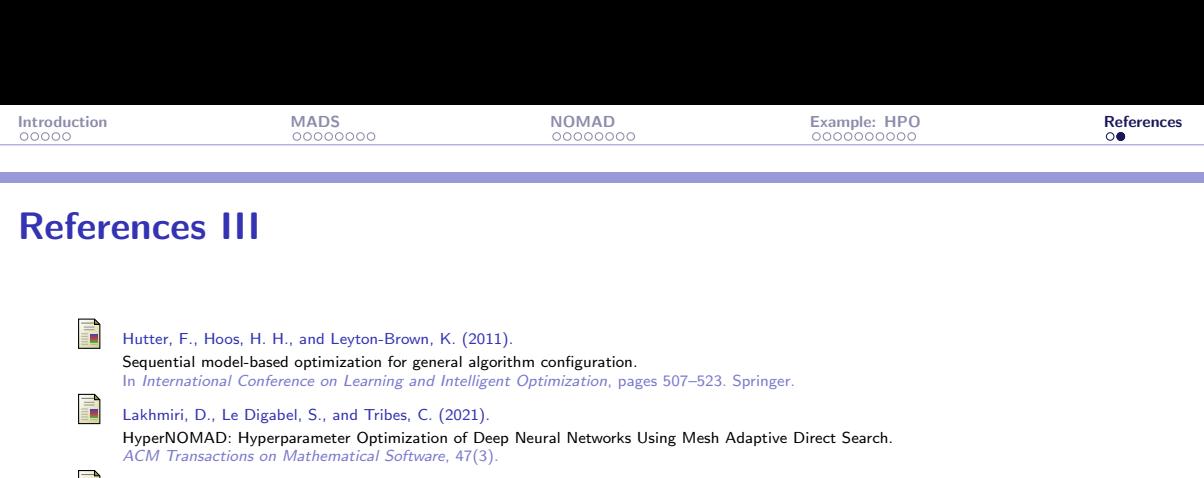

<span id="page-40-5"></span><span id="page-40-4"></span><span id="page-40-3"></span>ē

Le Digabel, S. (2011). Algorithm 909: NOMAD: Nonlinear Optimization with the MADS algorithm.

ACM Transactions on Mathematical Software, 37(4):44:1–44:15.

<span id="page-40-2"></span>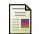

Le Digabel, S., Abramson, M., Audet, C., and Dennis, Jr., J. (2010).

Parallel Versions of the MADS Algorithm for Black-Box Optimization. In Optimization days, Montréal. Slides available at [https://www.gerad.ca/Sebastien.Le.Digabel/talks/2010\\_JOPT\\_25mins.pdf](https://www.gerad.ca/Sebastien.Le.Digabel/talks/2010_JOPT_25mins.pdf).

<span id="page-40-1"></span>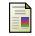

Talgorn, B., Le Digabel, S., and Kokkolaras, M. (2015).

Statistical Surrogate Formulations for Simulation-Based Design Optimization. Journal of Mechanical Design, 137(2):021405–1–021405–18.